## **Request for Adding or Removing a Security Administrator SFH Guarantee Loan Program Automated Systems**

This request is to:

- 1. Add a Security Administrator user; or
- 2. Remove a Security Administrator role

This form is utilized by lenders with an existing user agreement for automated systems. If the lender does not have a current system user agreement\*, then one must be completed by the lender and submitted to USDA Rural Development for approval. See th[e Training and Resource Library](https://www.rd.usda.gov/resources/usda-linc-training-resource-library) on USDA LINC for all system user agreements.

 updating a role,the user will be notified by a system generated email once the user's role is established/updated. **Once the below form is completed and signed by a duly authorized officer (a person with the signatory authority to bind the organization to contractual agreements) of the company, the agreement may be sent in electronic format (scanned or imaged document) to** [RD.SO.HSB@usda.gov](mailto:RD.SO.HSB@usda.gov) . If establishing a new role or

All systems are accessed from<https://usdalinc.sc.egov.usda.gov/RHShome.do>

## **System Definitions**

Below is a description of each SFH Guaranteed System:

- **1. GUS - Guaranteed Underwriting System:** An automated underwriting system for submitting and processing Rural Development Single Family Housing Guaranteed Loans. GUS allows lenders to electronically process loan applications and submit those applications and corresponding documents to the Agency.
- **2. SFHANLFEES SFH Annual Fees system:** For loan servicers to access and pay the monthly bills for annual fees due on their portfolio.
- 3. **SFHGPAD SFH Guaranteed Pre-Authorized Debit:** For loan servicers to set up their Pre-Authorized Debit (PAD) accounts which is included in the Annual Fee and MRA User Agreements to pay Annual Fees and MRA Receivables that are owed.
- 4. **SFHLNCLSG - SFH Loan Closing System:** For approved lenders to electronically submit their loan closing transactions including the Guarantee Fee. Security Administrator access to the system includes the ability to set up the PAD account that will be used to pay the guarantee fees.
- 5. **ESRSFH Electronic Status Reporting System for SFH:** For loan servicers to submit their monthly default status reports and quarterly/monthly status reports. Electronic reporting is required.
- 6. **LOSSMIT Loss Mitigation System for SFH:** For loan servicers to submit loan servicing plans electronically to the Agency and upload all required supporting documentation. Delegated servicers input and approve their own servicing plans. Non-Delegated servicers input their servicing plans for Agency review and approval.
- 7. **SFHLOSS - SFH Loss Claim System:** For loan servicers to enter and submit their loss claims to the Agency electronically to collect on the guarantee and upload all required documentation.
- due on loans in their portfolio. 8. **MRARCV – Mortgage Recovery Advance Receivable:** For loan servicers to access and pay the MRA Receivable
- **9. GLSLVL1 Guaranteed Loan System Level 1:** For loan servicers to access the ID Cross Reference option to look up borrower ids based on Social Security Numbers for loans associated with specific lender. \*No user agreement required

## **Request for Adding or Removing a Security Administrator SFH Guarantee Loan Program Automated Systems**

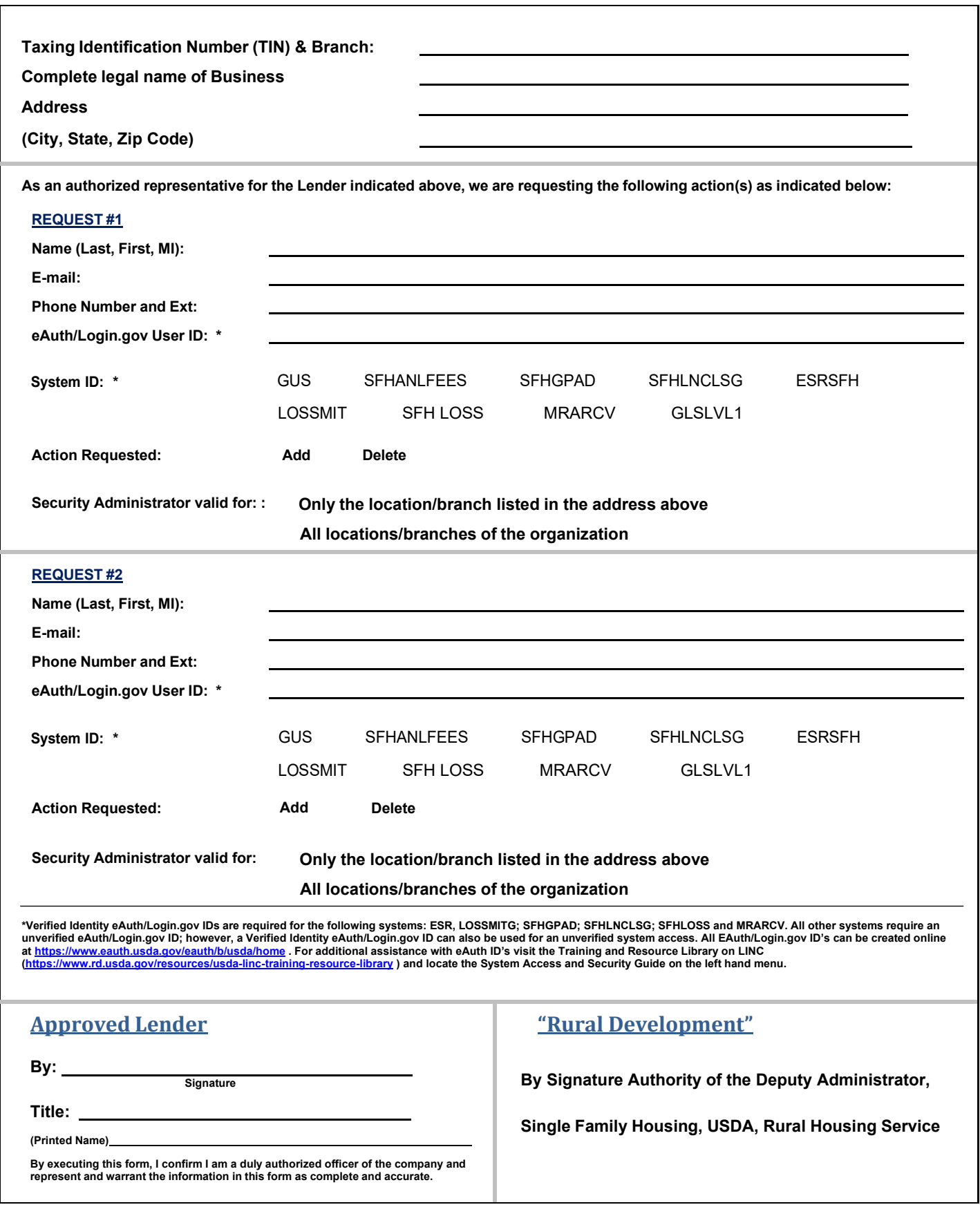